How To [Manually](http://files.inmanuals.com/document.php?q=How To Manually Install Joomla 3.2 On Localhost Using Xampp) Install Joomla 3.2 On Localhost Using Xampp >[>>>CLICK](http://files.inmanuals.com/document.php?q=How To Manually Install Joomla 3.2 On Localhost Using Xampp) HERE<<<

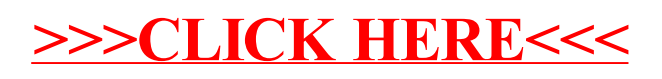